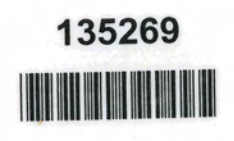

1,28680

# Learning<br>Autodesk<sup>®</sup> Maya®<br>2008

**Foundation** 

# Table of Contents

Understanding Maya

 $13$ 

#### **Project oi**

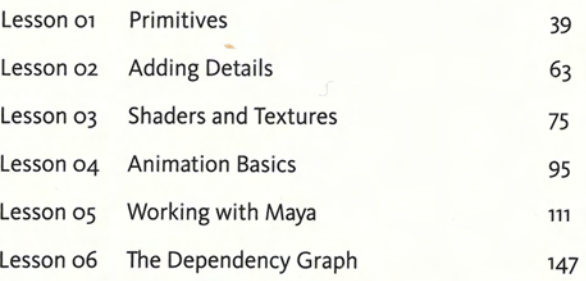

and and the same of

#### Project o2

7/ 预见

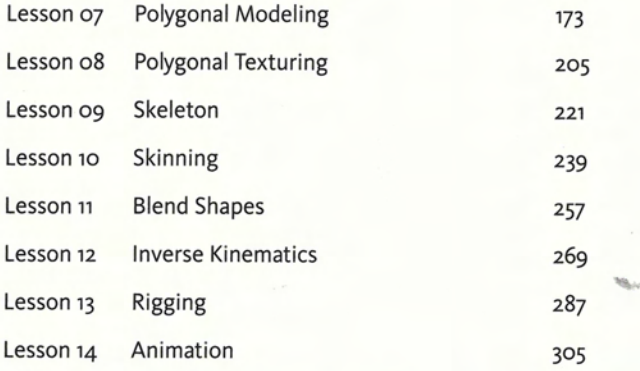

## Project 03

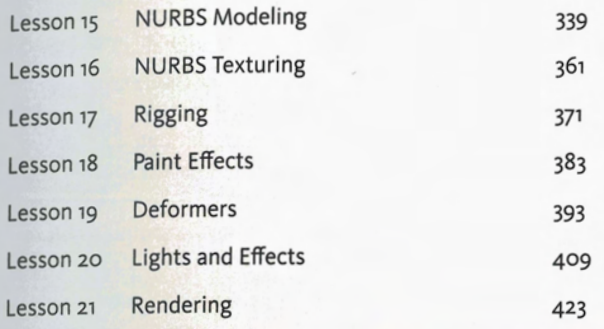

## Project 04

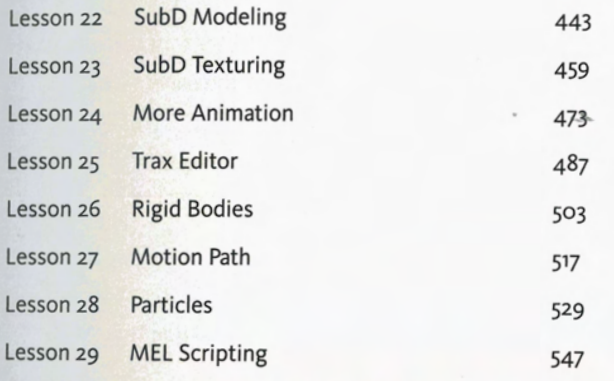

## Project os

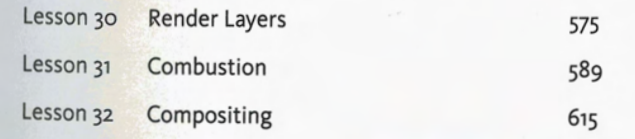

**RESP** 

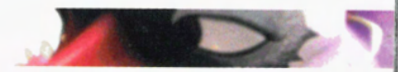

Index

 $\mathbb{Z}$  c  $\mathbb{C}$ 

## **Index**

#### A

Actions 141 active rigid body 504 Add Attribute 296, 555 Add Noise 607, 624 Affect Selected Object(s) 506,538 Aim constraint 295 Air 532 All Inputs 405 alpha channel 89 Animate 622 Animation 122 Animation Clip 325 Animation menu set 104 Animation Preferences 104.504 Anti-aliasing 418 arrows hotkeys 108 Artisan Sculpt Tool 258 As Action 141 Assign Existing Material 532 Assume Preferred Angle 250 As Tool 141 Attach Surfaces 345

#### B

Backgroud Color 585 Bake 324 Bake Channel 324 base display level 454 Batch Render 435, 587, 420 batch renderer 418 Bend 401

Bend deformer 401 Blend Brush 389 Blending brushes 388 Blend Shading 389 Blend shape 266 Blur length 419 Box Blur 603 Branch 590

#### C

Cache Data 514 Cache Meter 617 Cancel Batch Render 420 Canvas Undo 385 Casts Shadows 415 Center of mass 507, 513 Center Pivot 70,101 Channel Box 130 Channel Control 130,299 Channel drop-off options 134 Channels 386 Channel speed controls 134 Character Clips 326 Character Set 381 Checker 207 child nodes 97 Circle 283 Clean Topology 457 Clear Canvas 384 Clear History 552 Clips 590 clip source 326 Close Workspace 613 Clusters 28, 397 Color Correction 601

column layout 565 Combine 69, 394 Combustion 540, 591 Command Feedback 420 command flag 551 Command line 548 Component Mode 52, 139 Composite 590 Composite and keep layers 586 Composite layers 586 compositing 540, 544 Cone 57 Connection Editor 153 Connections Delete 156 Make 155 Connect Joint 229 Constraints Normal 165 Construction history 26, 344 contextual menu 58 Control Vertices Convert 454 Convert Selection to Faces 466 Copy Layer 584 Create Active Rigid Body 504

#### D

Default manipulator 131 Default Tangent 313 Deformation order 404 Deformers 27 Degrees of Freedom 253 Delete All by Type 187 Delete Cache 514

Delete deformers 199 Delete Edge/Vertex 189 Delete history 72, 345 Delete targets 267 Delete Unused Nodes 218 dependencies 159 Dependency Graph 147 Depth Map Shadows 414 Detach Skin 246 Detach Surfaces 343 Discreet Color Corrector 601, 602,605,621 Display Coarser 454 Display Image 209 Display Level 454, 456 Display Percent 388 Display Quality 595 Display Time 617 Dolly Blur 604 Down arrow 109

#### E

Echo All Commands 554 edge loop 187 edge ring 187 Edge Ring Utilities 190 Emission Angle 612 Emitter Type 531 end joints 300 End Time 476 EP Curve 288 EP Curve Tool 70 Export Selected Network 468 Expression Editor 556

#### F

Falloff Curve 400 fcheck 420 fcheck help 421 fcurves 106 File 88

file texture 87, 89 Fill Hole 69 Filter Size 416 Fit in Window 593 Flare 402 Flare deformer 402 Flexors 31 Flood 261 Footage Library 600

#### G

geoConnector 539 Geometry Mask 543,584 Get Brush 384,386 Get Settings from Selected Stroke 390 Glow 608,621 Graph editor 106, 311 Gravity 505 grayscale 248

#### н

hardware lighting 412 Hardware rendering 543 Hardware Texturing 85 Has No Effect 407 Hidden Nodes 299 Hide Selection 54 history 71 Hotbox 123 Hotbox Controls 96 Hotbox Styles 126 Hotkey Editor 562 Hotkeys g 67  $Ctrl + a 135$ e 129 F1 122 F2 122

Ik Fk Control 292 IK Handle 29 IK Handle Tool 282 IK rotate plane 29 ikRPsolver 273 IK single chain 29 IK solution 378 IK spline 29 IK spline solver 30 lmage output 419 lmage Plane 385 Import File 469 Import lmage 385 Import shaders 467 Infinite undo 96 Infinity 322 influence 248 lnfo Palette 598 inheritance 100 Initial State 512, 533 Input and Output Connections 87 input field 372 Insert Edge Loop Tool 188,191 lnsert lsoparms 346 Insert Keys Tool 317 Interface 590

 $\sim$ 

Jiggle deformer 297 joints 28 Joint Size 230 Joint Tool 372

#### ĸ

Keep layers 586 keyframe manipulator 105 keyframes 107

#### L

Lattice binding 245 lattice deformer 197 Lattice Point 198 Lattices 27 left-hand rule 235 Lens flare 417 Lens Flare 608 Lifespan 532, 536 Light Effects 417 light fog 416 light glow 417 Lighting 32 Lights 92 Lights and shadows 576 Limit Information 254 Limits 253 List input 405 Local rotation axes 234 Locator 294 lock and hide 380 Lock and Hide Selected 299

#### M

Index

p

Magnitude 505 Main Menubar 96 Maintain Offset 276 Make Collide 538 Make Live 162 Make Not Live 164 Make Paintable 386 manipulators 126 Marking Menu Editor 562 mask 540, 577 Mass 512 mathematical expression 321 Matte Opacity 583 Maximum Displacement 262 Maya Embedded Language 548 Maya Hardware 437 Maya Vector 436

MEL 548 mental ray 434 Menu sets 121 Merge Edge Tool 196 Mirror 606 Mirror Behavior 192 Mirror Geometry 196

#### N

Nested layers 599 New Layer 610 New Scene 340 No-manipulator 132 Non-Deformer History 72 Nonlinear deformers 401 Normal constraint 524 No-visual manipulator 133 Numeric Input 135 NURBS curves 24

#### O

Object Mode 53, 137 Offset Edge Loop Tool 188 Opacity 621 Open/Close Surfaces 358 Open Image 384 Operator order 623 operators 621 Operators 590,597 Optimize Scene Size 218 orient constraint 277 Orient constraint 277 Orient joint 234

#### P

Paint Canvas 384 Paint Effects 213,384 Paint Effects Tool 387 Paint Effects to Polygons 394 Paint Jiggle Weights Tool 298 Paint Set Membership Tool 397 Paint Skin Weights Tool 248 Pan Blur 604 Pane Menubars 96 Parent 99 Parent Binding 240 Parent constrain 509 Parent constraint 283 Parent Joint 229 parent nodes 97 Particle Collision Event Editor 539 Particle effects 609 Particle Render Type 532 Particles 24,590 passive rigid body 504 path 165 path marker 522 Per Particle Attribute 536 Persp/Outliner 289 Phong 87 Pick chooser 138 Pinch 606 pivot 69 Pivot placement 102 Planar Mapping 208,467 Plane 59 Playback controls 103,595 Playback End Time 476 Playback preferences 104 Playback Speed 104, 312 Playback Start Time 476 playblast 395, 482 Play Every Frame 299, 531 Plug-ins Manager 434 Point Constrain 374 Point constraint 276 Point Light 411 Point on Curve 397 poles 341 Pole Vector constraint 283 polygonal 24 polygonal menu 189

polygonal mesh 26 Preferences 617 preload Frame 612 premultiplied Color Channel 618 procedure 557 Process tree 590

#### O

Queue size 96 Quick Select Set 290 QWERTY 126

#### R

radial menu 58 Ramp 216 randomness 536 Range Slider 103 Raytrace 577 Raytrace Shadow 541 Raytracing 33, 34 Real Size 93 Real-time 104 Rearrage Graph 85 Receive Shadows 415 Reference 477 reference surface 261 Relationship Editors 291 Reload File Textures 215 Remove from Character Set 303 Rename 372 render 91 Render 625 Renderable 585 Renderable camera 577 Render All Layers 586 Render Current Frame 386, 533 Rendering 31 Render layers 579 Render passes 579 Render quality 577 Render resolution 577

Render Settings 418 Render Stats 471 Reroot Skeleton 226 Resilience 539 resolution 91 Resolution Gate 91 Reverse foot 274

### S

Save 55,60 Save As 55 Save Brush Preset 390 Save Canvas 385 Save Preferences 97 Save Scene As 55 Save Settings 376 Save Texture on Stroke 215 Save Textures 215 Save Workspace 594, 625 scale 52 Scale Tool 51 Scene hierarchy mode i37 Screen Projection 214 Script Editor 420, 552 Sculpt objects 27 Sculpt Polygons Tool 264 seam 340 Secondary animation 524 select 54,128 Select add 129 Select All by Type 300 select components 53 Select Edge Loop Tool 189 Select Hierarchy 100, 101 Selection Handles 164 Selection masks 136 Selection modes 137 Selection Priority 138 Selection sets 289 Select Set Members 290 semicolon 550

Set Active Key 512 Set Driven Keys 244, 278 Set Erase Texture 212 Set Key 104 Set Passive Key 512 Set Preferred Angle 249 Set Project 340 Sets 291 Shading groups 31 Shadows 414 shape node 149 Share One Brush 388, 389 Sharpen 604 Shelves 122 Shift gesture 129 Show 233 ShowAll 54 Show Batch Render 435 Show Last Hidden 54 Show Manipulator Tool 413 Simulation cache 514 Sine 402 Sine deformer 402 Single chain solver 29 Skeletons 28 Skinning 30 slider 566 Smoke library 611 Smooth 67 Smooth Bind 248 Smooth binding 248 Snap rotate 236 snap to curve 349 Snap to Point 275 Soften Edges 195 Soft Modification 127, 399 Soft normals 195 Software rendering 541 Sphere 340 Standard 452 Surfaces 122

## т

Tangent linear 524 Tangents 312 Tangent spline 524 tear off 121 Text Editor 557 Texture maps 32 Texture Reference Object 466 tick 105 timeline 103, 596 Time Slider 103 To Edge Ring and Split 190 Toolbar 595 Toolbox 52 TOOIS 140 Transfer Mode 613, 620 Transform manipulators 127 Turbulence 607, 622

#### Ù

UI Elements 96, 120, 548 Undo 56, g6 Unfold 210 Universal Manipulator 127 unparent 100, 510 Up arrow 109 Use all Available Processors 435,587 Use All Lights 412 User Marking Menus 562

#### v

Vertex 53,58 vertices 26, 53 view axis 56 Viewport 594 virtual slider 68, 266 Visibility layers 289, 380

 $\mathcal{L}$ 

#### W

walk cycle 307 Wave 403 Wire deformer 395, 403 wireframe 58 Wireframe on Shaded 555 Wire Tool 395 Workspace 590, 596 Wrap 470

#### X

X-Ray 227

#### **Symbols**

2D Composite 592,617 3D paint tool 211 3D Paint Tool 212